# Liymo Looping Media Player

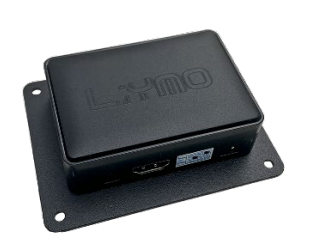

De Looping Media Player van Liymo is een eenvoudige digital signage speler. Hij speelt na opstarten automatisch video's vanaf een usb-stick.

Le Looping Media Player de Liymo est un simple lecteur de signalisation numérique. Il lit automatiquement les vidéos à partir d'une clé USB après le démarrage.

The Looping Media Player from Liymo is a simple digital signage player. It automatically plays videos from a USB stick after startup.

#### **Nederlands**

### Voorbereiden van de content

De speler leest enkel MP4-video's. Bestaande video's kan je met de gratis software "Handbrake" converteren naar MP4. Een PowerPoint presenta�e kan je ook eenvoudig exporteren in PowerPoint naar een MP4-video.

Kopieer de content naar de meegeleverde stick. Als je een andere stick wenst te gebruiken, zorg dan dat deze in het FAT32 bestandssysteem werd geformateerd.

Wens je in een bepaalde volgorde de video's weer te geven? De speler speelt ze af in chronologische volgorde zoals ze op de stick werden gekopieerd. Het oudste filmpje op de stick wordt eerst afgespeeld.

## Content afspelen

Plaats de USB-stick in de speler, en plug de voeding in het stopcontact. De speler start automatisch op en begint de content af te spelen. Haal je de USB-s�ck uit �jdens het afspelen dan stopt de weergave. Bij terugplaatsen dient de speler opnieuw worden opgestart om de stick opnieuw in te lezen.

#### **Français**

# Préparation du contenu

Le lecteur ne lit que les vidéos MP4. Les vidéos existantes peuvent être conver�es en MP4 avec le logiciel gratuit "Handbrake". Vous pouvez également exporter facilement une présentation PowerPoint dans PowerPoint vers une vidéo MP4.

Copiez le contenu sur la clé fournie. Si vous souhaitez utiliser une clé différente, assurez-vous qu'elle est formatée dans le système de fichiers FAT32.

Voulez-vous afficher les vidéos dans un certain ordre ? Le joueur les joue dans l'ordre chronologique tel qu'ils ont été copiés sur le bâton. La vidéo la plus ancienne sur le stick sera lue en premier.

# Lire du contenu

Insérez la clé USB dans le lecteur et branchez l'alimentation. Le lecteur démarre automatiquement et commence à lire le contenu. Si vous retirez la clé USB pendant la lecture, la lecture s'arrêtera. Lors du remplacement, le joueur doit être redémarré pour lire à nouveau le bâton.

#### **English**

# Preparing the content

The player only reads MP4 videos. Existing videos can be converted to MP4 with the free software "Handbrake". You can also easily export a PowerPoint presentation in PowerPoint to an MP4 video.

Copy the content to the supplied stick. If you wish to use a different stick, make sure it is formatted in the FAT32 file system.

Do you want to display the videos in a certain order? The player plays them in chronological order as they were copied onto the stick. The oldest video on the stick will be played first.

## Play content

Insert the USB stick into the player and plug in the power supply. The player automatically starts up and starts playing the content. If you remove the USB stick during playback, the playback will stop. When replacing, the player must be restarted to read the stick again.